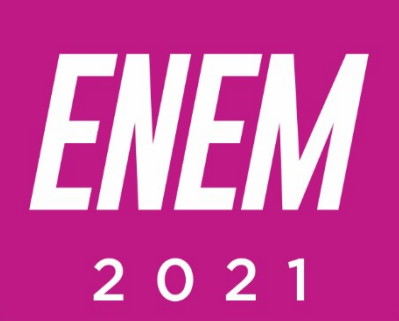

# Aulas virtuais ENEM 100% **MATEMÁTICA** TEMA DA AULA: FUNÇÃO QUADRÁTICA

**PROFESSOR: DENNYS BORGES** 

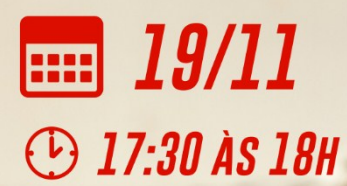

**PARCERIA:** 

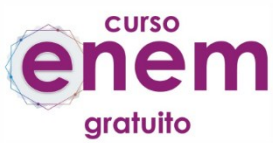

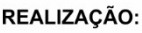

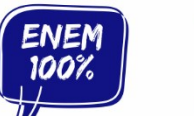

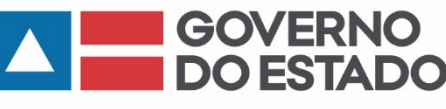

SECRETARIA<br>DA EDUCAÇÃO

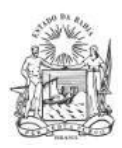

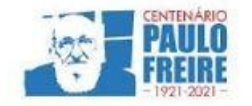

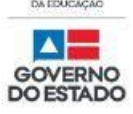

**Governador do Estado da Bahia** Rui Costa dos Santos

**Vice-governador do Estado da Bahia** João Felipe de Souza Leão

**Secretário da Educação** Jerônimo Rodrigues Souza

**Subsecretário** Danilo de Melo Souza

**Superintendente de Políticas para a Educação Básica** Manuelita Falcão Brito

**Diretora de Currículo, Avaliação e Tecnologias Educacionais** Jurema de Oliveira Brito

**Coordenadora do Ensino Médio** Renata Souza

**Equipe Pedagógica do Projeto Enem 100%** Silvana Maria de Carvalho Pereira Lucília Ines Andrade Gomes Jana Varjao Dias Barbosa

**Ensino Médio com Intermediação Tecnológica (EMITec) Diretora** Letícia Machado dos Santos

**Coordenadora do Setor Estúdio** Iêda Oliveira

**Parceria Curso Enem Gratuito Diretor** João Vianney

**Professores/as voluntários/as:** Álvaro Vieira Alex Herval Antônio César Farias Menezes Carlena Azevedo César Mustafá Tanajura Cláudio Marcelo Dennys Borges Engeberto Apulinário Fátima Balthazar Frank Hebert Pires Fernandes Machado Gracione Batista Lailton Júnior Luiz Odizo Margareth Rodrigues Marcus Reis Patrícia Reis Paulo Castro Paulo Serrão Ricardo Magalhães Rose Sampaio Sandra Pita Stael Machado Uenderson Brites Uelen Moura

**Diagramação da capa** Gonçalo Costa Píriz

**Diagramação da apostila** Silvana Maria de Carvalho Pereira Lucília Inês Andrade Gomes Gabriel Souza Pereira

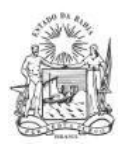

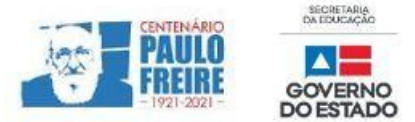

## **MATEMÁTICA** / Professor Dennys Borges

#### **1. QUESTÃO ENEM 2013**

A temperatura T de um forno (em graus centígrados) é reduzida por um sistema a partir do instante de seu desligamento  $(t = 0)$  e varia de acordo com a expressão com t em minutos. Por motivos de segurança, a trava do forno só é liberada para abertura quando o forno atinge a temperatura de 39°.

**Qual o tempo mínimo de espera, em minutos, após se desligar o forno, para que a porta possa ser aberta?**

- a) 19,0
- b) 19,8
- c) 20,0
- d) 38,0
- e) 39,0

#### **2. QUESTÃO ENEM 2015**

Um estudante está pesquisando o desenvolvimento de certo tipo de bactéria. Para essa pesquisa, ele utiliza uma estufa para armazenar as bactérias. A temperatura no interior dessa estufa, em graus Celsius, é dada pela expressão T(h) =  $-h^2 + 22h - 85$ , em que h representa as horas do dia. Sabe-se que o número de bactérias é o maior possível quando a estufa atinge sua temperatura máxima e, nesse momento, ele deve retirá-las da estufa. A tabela associa intervalos de temperatura, em graus Celsius, com as classificações: muito baixa, baixa, média, alta e muito alta.

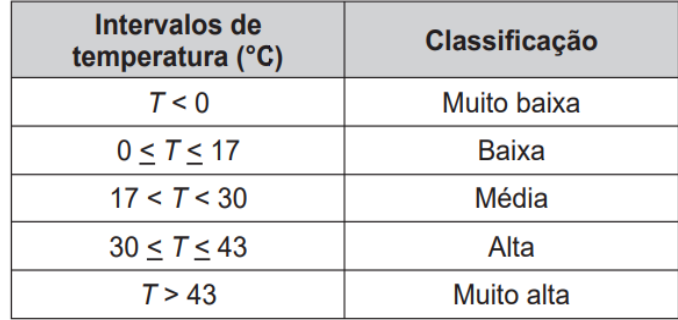

**Quando o estudante obtém o maior número possível de bactérias, a temperatura no interior da estufa está classificada como**

- a) muito baixa.
- b) baixa.
- c) média.
- d) alta.
- e) muito alta.

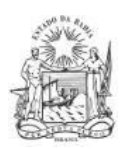

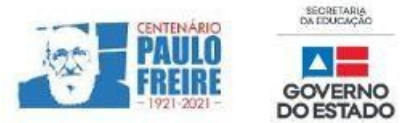

### **COMENTÁRIOS SOBRE AS QUESTÕES**

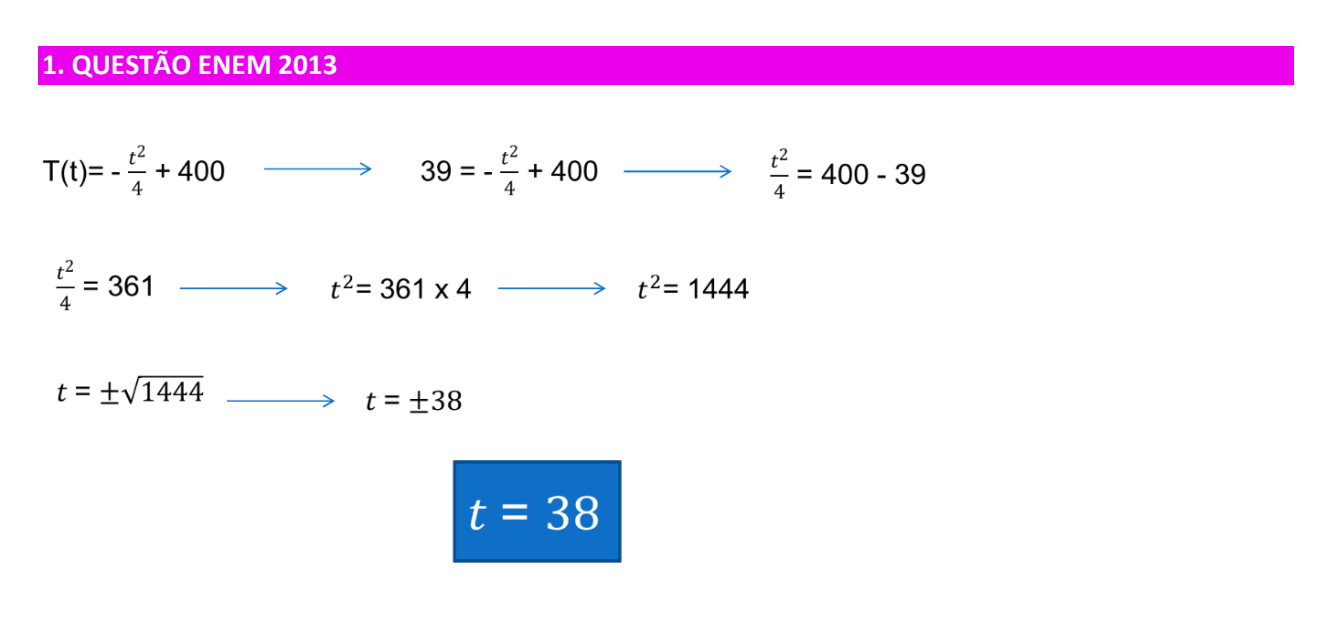

*Resposta correta: (D) 38,0.*

**2. QUESTÃO ENEM 2015**

 $T(h) = -h^2 + 22h - 8s$ Yv =  $-\frac{\Delta}{4a}$ <br>Yv =  $\frac{-144}{-4}$  $Yv = 36$ 

 $\Delta$  = b<sup>2</sup> - 4ac  $\Delta$  = 22<sup>2</sup> - 4.(-1).(-85)  $\Delta$  = 484 - 340  $\Delta$  = 144

T= 36° C → Alta

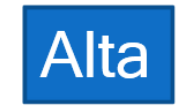

*Resposta correta***:** *(D) alta.*

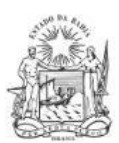

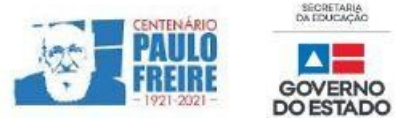

#### **BREVE RESUMO SOBRE O ENEM IMPRESSO E ENEM DIGITAL – 2021**

Com base nos Editais do Enem impresso e do Enem digital 2021, publicados pelo MEC / Inep, no dia 02/06/2021, apresentamos abaixo um breve resumo sobre o Enem impresso e Enem digital - 2021.

- Para saber sobre outras informações referentes ao Enem 2021, leia o Edital conforme a sua opção:
	- $\triangleright$  [Clique aqui](https://www.in.gov.br/en/web/dou/-/edital-n-28-de-1-de-junho-de-2021-323746045) para acessar o Edital do Enem IMPRESSO. <https://www.in.gov.br/en/web/dou/-/edital-n-28-de-1-de-junho-de-2021-323746045>
	- $\triangleright$  [Clique aqui](https://www.in.gov.br/en/web/dou/-/edital-n-29-de-1-de-junho-de-2021-323791552) para acessar o Edital do Enem DIGITAL. <https://www.in.gov.br/en/web/dou/-/edital-n-29-de-1-de-junho-de-2021-323791552>
	- $\triangleright$  [Clique aqui](https://www.youtube.com/watch?v=lkY43sB8k8w) para acessar o Edital do Enem 2021 impresso, em Língua Brasileira de Sinais (Libras) <https://www.youtube.com/watch?app=desktop&v=lkY43sB8k8w>
- Página do participante:<https://enem.inep.gov.br/participante/#!/>
- Para acessar a página do participante, antes terás que acessar a página gov.br. [https://sso.acesso.gov.br/login?client\\_id=enem.inep.gov.br%2Fparticipante&authorization\\_id=17aa](https://sso.acesso.gov.br/login?client_id=enem.inep.gov.br%2Fparticipante&authorization_id=17aa5ea3080) [5ea3080](https://sso.acesso.gov.br/login?client_id=enem.inep.gov.br%2Fparticipante&authorization_id=17aa5ea3080)
- Se é cadastrado/a e esqueceu a senha, clique em: [Como recuperar a conta de acesso?](http://faq-login-unico.servicos.gov.br/en/latest/_perguntasdafaq/formarrecuperarconta.html)
- ( [http://faq-login-unico.servicos.gov.br/en/latest/\\_perguntasdafaq/formarrecuperarconta.html](http://faq-login-unico.servicos.gov.br/en/latest/_perguntasdafaq/formarrecuperarconta.html) )
- · Se não é cadastrado/a, [clique aqui para criar uma conta gov.br](https://sso.acesso.gov.br/login?client_id=enem.inep.gov.br%2Fparticipante&authorization_id=179e81904f4)

AS PROVAS DO ENEM IMPRESSO E DO DIGITAL SERÃO REALIZADAS NOS MESMOS DIAS: 21 E 28/11/2021

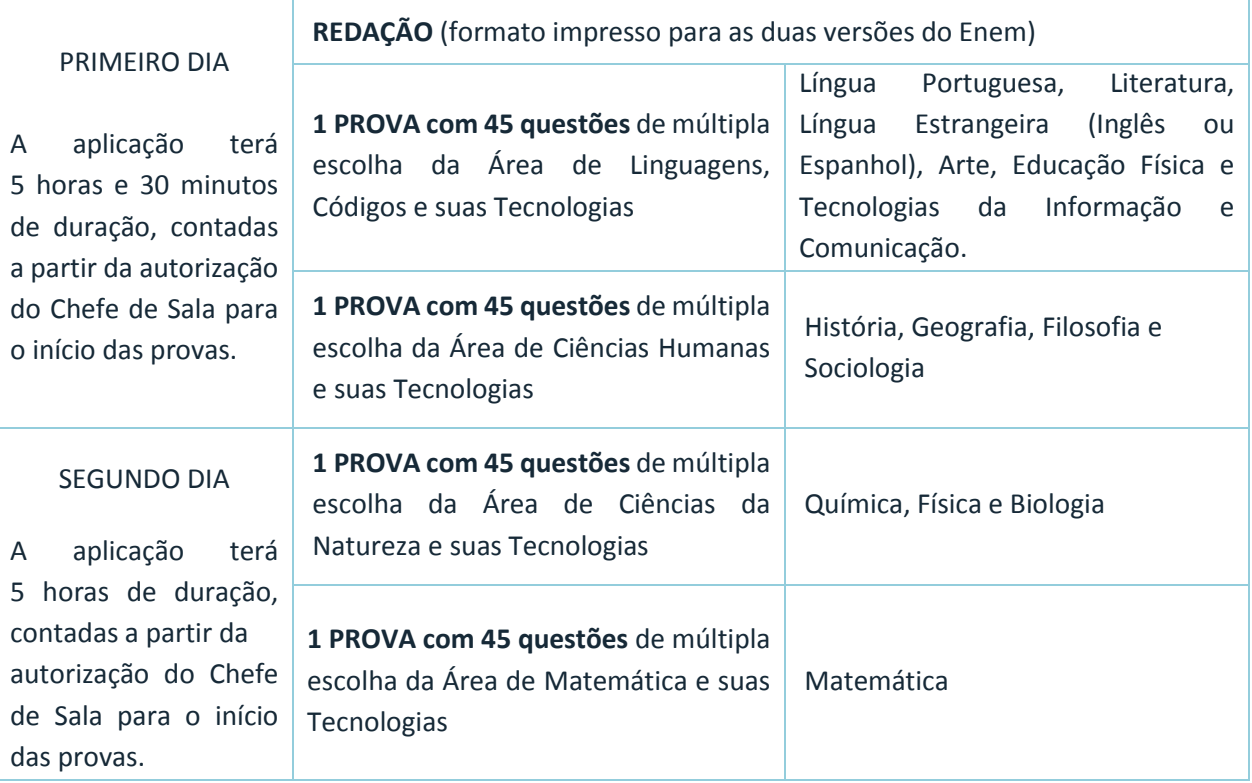

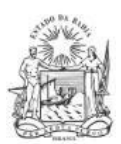

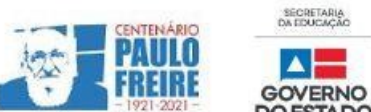

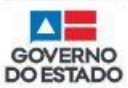

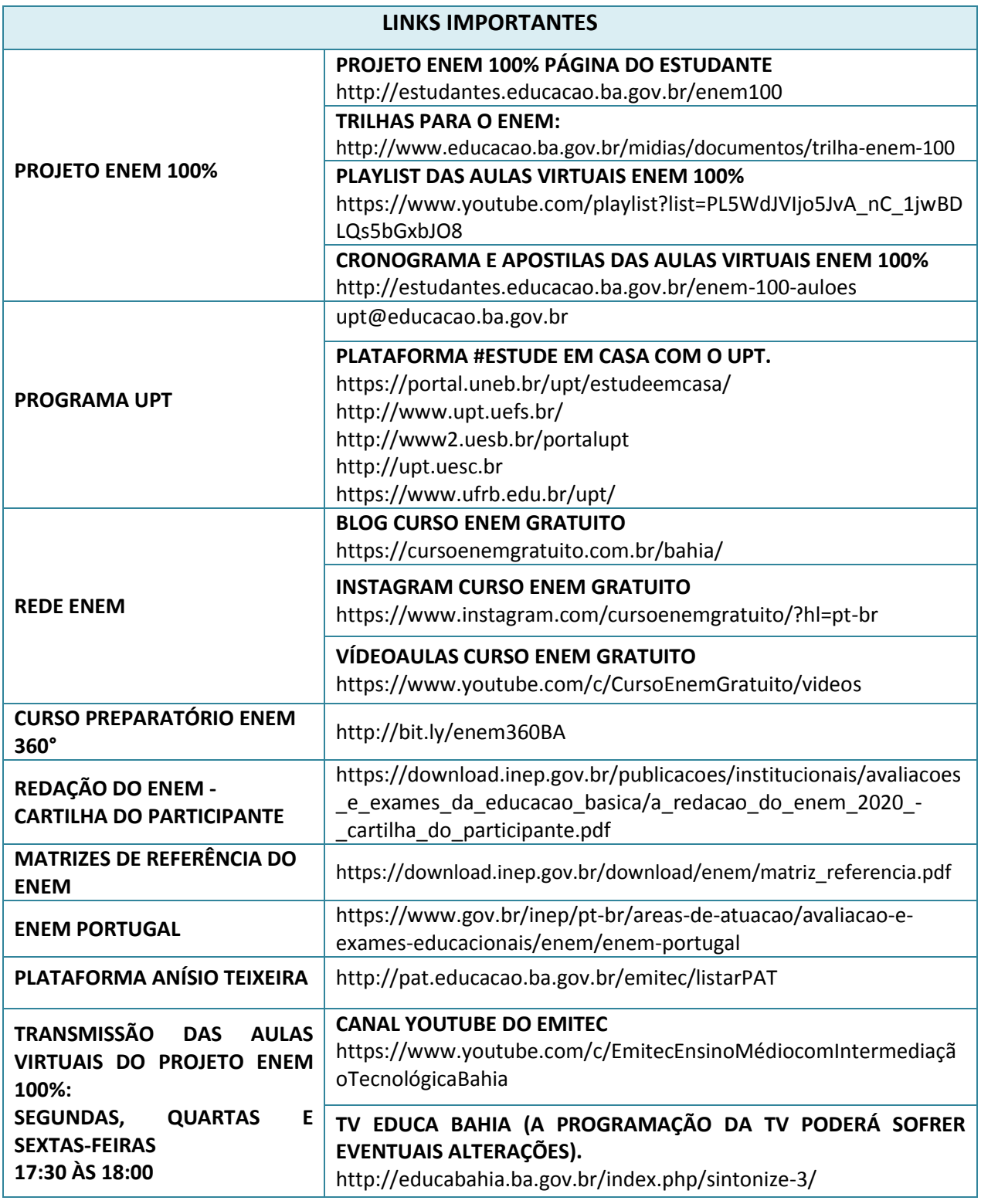